[Peoplecode](http://docs.ozracingcorp.com/get.php?q=Peoplecode Training Manual) Training Manual >[>>>CLICK](http://docs.ozracingcorp.com/get.php?q=Peoplecode Training Manual) HERE<<<

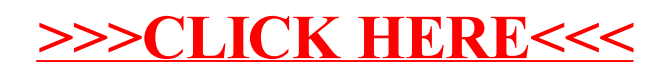